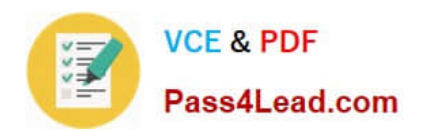

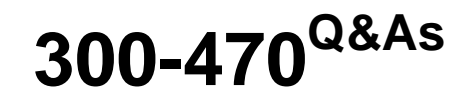

Automating the Cisco Enterprise Cloud

# **Pass Cisco 300-470 Exam with 100% Guarantee**

Free Download Real Questions & Answers **PDF** and **VCE** file from:

**https://www.pass4lead.com/300-470.html**

100% Passing Guarantee 100% Money Back Assurance

Following Questions and Answers are all new published by Cisco Official Exam Center

**C** Instant Download After Purchase

- **83 100% Money Back Guarantee**
- 365 Days Free Update
- 800,000+ Satisfied Customers

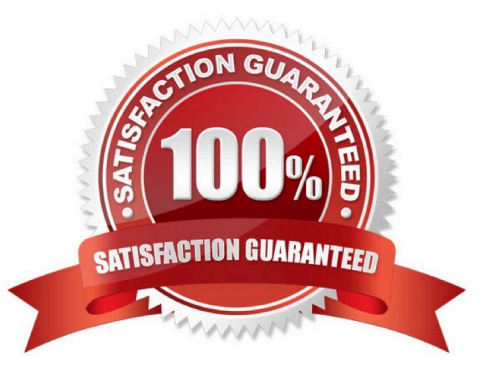

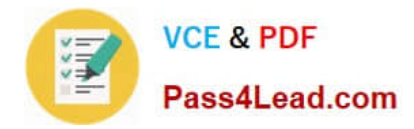

### **QUESTION 1**

VXLAN can be leveraged with which protocol for intercloud fabric connectivity?

A. DTLS B. TLS C. UDP D. TCP

Correct Answer: B

### **QUESTION 2**

In CiscoVACS, athree-tier container connects to external networks using which technology?

- A. static routes only
- B. static routes or a routing protocol such as EIGRP
- C. VXLAN gateway
- D. OTV
- Correct Answer: B

### **QUESTION 3**

Which two attributes are available when creating a security zone for athree-tier template in Cisco VACS? (Choose two.)

A. virtual machine name

- B. network IP address range
- C. ICMP port
- D. Nexus 9000 eVPN overlay

Correct Answer: AB

### **QUESTION 4**

Which statement is true about computing policy in UCS Director?

A. Computing policies determine the computing resources used during provisioning that satisfy group or workload requirements.

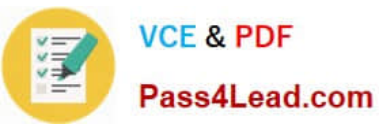

- B. Computing policy can be created by selecting from the menu, System > Devices > Policies > Compute.
- C. Policy Name in computing policy is used during catalog definition.
- D. The Cloud Name drop-down menu is not mandatory to complete computing policy.
- E. Computing policy can be created by selecting from the menu, Compute > Devices > Policies > Compute Policy.

Correct Answer: A

### **QUESTION 5**

Where would an administrator monitor application container template instantiation?

- A. Click the Application Containers drop-down menu.
- B. Click the Organization drop-down menu, then Service Requests.
- C. Check the My Approvals tab in the Orchestration dialog box.
- D. Watch the progress bar on the catalog request dialog box.

Correct Answer: B

[300-470 PDF Dumps](https://www.pass4lead.com/300-470.html) [300-470 Practice Test](https://www.pass4lead.com/300-470.html) [300-470 Study Guide](https://www.pass4lead.com/300-470.html)

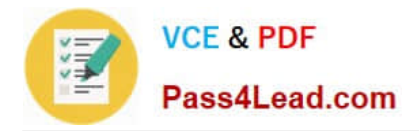

To Read the Whole Q&As, please purchase the Complete Version from Our website.

# **Try our product !**

100% Guaranteed Success 100% Money Back Guarantee 365 Days Free Update Instant Download After Purchase 24x7 Customer Support Average 99.9% Success Rate More than 800,000 Satisfied Customers Worldwide Multi-Platform capabilities - Windows, Mac, Android, iPhone, iPod, iPad, Kindle

We provide exam PDF and VCE of Cisco, Microsoft, IBM, CompTIA, Oracle and other IT Certifications. You can view Vendor list of All Certification Exams offered:

## https://www.pass4lead.com/allproducts

# **Need Help**

Please provide as much detail as possible so we can best assist you. To update a previously submitted ticket:

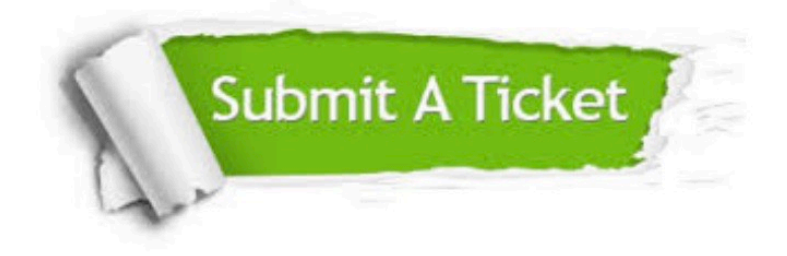

#### **One Year Free Update**

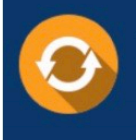

Free update is available within One fear after your purchase. After One Year, you will get 50% discounts for updating. And we are proud to .<br>poast a 24/7 efficient Customer Support system via Email

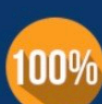

**Money Back Guarantee** 

To ensure that you are spending on quality products, we provide 100% money back guarantee for 30 days from the date of purchase

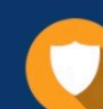

#### **Security & Privacy**

We respect customer privacy. We use McAfee's security service to provide you with utmost security for vour personal information & peace of mind.

Any charges made through this site will appear as Global Simulators Limited. All trademarks are the property of their respective owners. Copyright © pass4lead, All Rights Reserved.